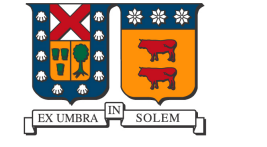

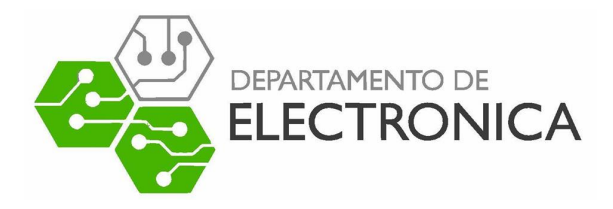

#### UNIVERSIDAD TECNICA FEDERICO SANTA MARIA

# Informe Práctica Semana 4

Fecha  $09/01/23 - 13/01/23$ 

Alumno en práctica Sebastián Castillo Araya

Supervisor Agustín González Valenzuela

Práctica Industrial

## Tareas realizadas

Se lleva a cabo la creación de documento "Guía Rápida Transmisión de video con tarjeta PCI DTA-115 utilizando StreamXpress en Windows 7" [\[1\]](#page-1-0), el cual abarca una vista general de cómo utilizar el software StreamXpress y cuáles son las características que el usuario debería conocer de primeras para lograr una transmisión a la televisión digital de forma exitosa.

Se logra transmitir video con audio a televisión digital en modo picture-in-picture, utilizando la herramienta ffmpeg en Linux y servidor playout.

Se logra rescatar una transmisión en vivo de internet para posteriormente ser transmitida a la televisión digital, utilizando la herramienta streamlink y ffmpeg (ambas en Linux), y servidor playout.

Se logra compatibilidad entre modo picture-in-picture y transmisiones en vivo de internet, logrando posibilidades tales como tener un video pregrabado de fondo mientras en pequeño se puede ver una transmisión en vivo.

Se realiza transmisión en vivo vía celular a través de la plataforma twitch.tv, con el objetivo de posteriormente mediante herramienta streamlink rescatar dicha señal y poder transmitirla a la televisión digital mediante servidor playout. El resultado es satisfactorio.

Se obtiene acceso a página web de Laboratorio de Televisión Digital [\[2\]](#page-1-1) y se sube material generado hasta la fecha, tales como los manuales de transmisión, proyectos realizados en asignaturas, proyectos realizados en prácticas, entre otros. Además se realiza modificación a página web con el objetivo de reubicar secciones y material para una mejor interacción entre el usuario y la web.

Se obtiene acceso a página de "Análisis del perfil laboral para los ingenieros electrónicos y telemáticos" [\[3\]](#page-1-2) con el objetivo de actualizar el material hasta el año 2022, ya que a la fecha se encuentra sólo hasta el año 2018.

### Referencias

- <span id="page-1-0"></span>[1] Sebastián Castillo. "Guía Rápida Transmisión de video con tarjeta PCI DTA-115 utilizando StreamXpress en Windows 7", 2023[.Fuente.](http://investigacion.electronica.usm.cl/~tvd/docs/guias/Informe_Practica_StreamXpress.pdf)
- <span id="page-1-1"></span>[2] Web "Laboratorio de Televisión Digital". Fuente.
- <span id="page-1-2"></span>[3] Web "Análisis del perfil laboral para los ingenieros Electrónicos y Telemáticos". Fuente.

#### Anexo

- $\blacksquare$  Semana 1 [Link.](http://investigacion.electronica.usm.cl/~tvd/docs/practicas/Informe_Semana1_Practica.pdf)
- Semana 2 [Link.](http://investigacion.electronica.usm.cl/~tvd/docs/practicas/Informe_Semana2_Practica.pdf)
- Semana 3 [Link.](http://investigacion.electronica.usm.cl/~tvd/docs/practicas/Informe_Semana3_Practica.pdf)
- Semana 4 [Link.](http://investigacion.electronica.usm.cl/~tvd/docs/practicas/Informe_Semana4_Practica.pdf)
- Semana 5 [Link.](http://investigacion.electronica.usm.cl/~tvd/docs/practicas/Informe_Semana5_Practica.pdf)
- Semana 6 [Link.](http://investigacion.electronica.usm.cl/~tvd/docs/practicas/Informe_Semana6_Practica.pdf)
- Semana 7 [Link.](http://investigacion.electronica.usm.cl/~tvd/docs/practicas/Informe_Semana7_Practica.pdf)
- Semana 8 [Link.](http://investigacion.electronica.usm.cl/~tvd/docs/practicas/Informe_Semana8_Practica.pdf)